## ANUNȚ DE PARTICIPARE

privind achiziționarea achiziționarea table interactive electronice și tehnica de calcul

(se indică obiectul achiziției)

Licitatie Publică prin procedura de achiziție (tipul procedurii de achiziție)

- 1. Denumirea autorității contractante: Direcția Generală Învățămînt Găgăuzia
- 2. IDNO: 1007601000861
- 3. Adresa: m.Comrat, str.Gavrilov 48
- 4. Numărul de telefon/fax: 0(298)2-24-93/ 2-27-48
- 5. Adresa de e-mail și de internet a autorității contractante: ec.guo@mail.ru
- 6. Adresa de e-mail sau de internet de la care se va putea obține accesul la documentația de atribuire: documentatia de atribuire este anexată în cadrul procedurii în SIA RSAP
- 7. Tipul autorității contractante și obiectul principal de activitate (dacă este cazul, mențiunea că autoritatea contractantă este o autoritate centrală de achiziție sau că achiziția implică o altă formă de achiziție comună) nu se aplică
- 8. Cumpărătorul invită operatorii economici interesați, care îi pot satisface necesitățile, să participe la procedura de achiziție privind livrarea/prestarea/executarea următoarelor bunuri /servicii/lucrări:

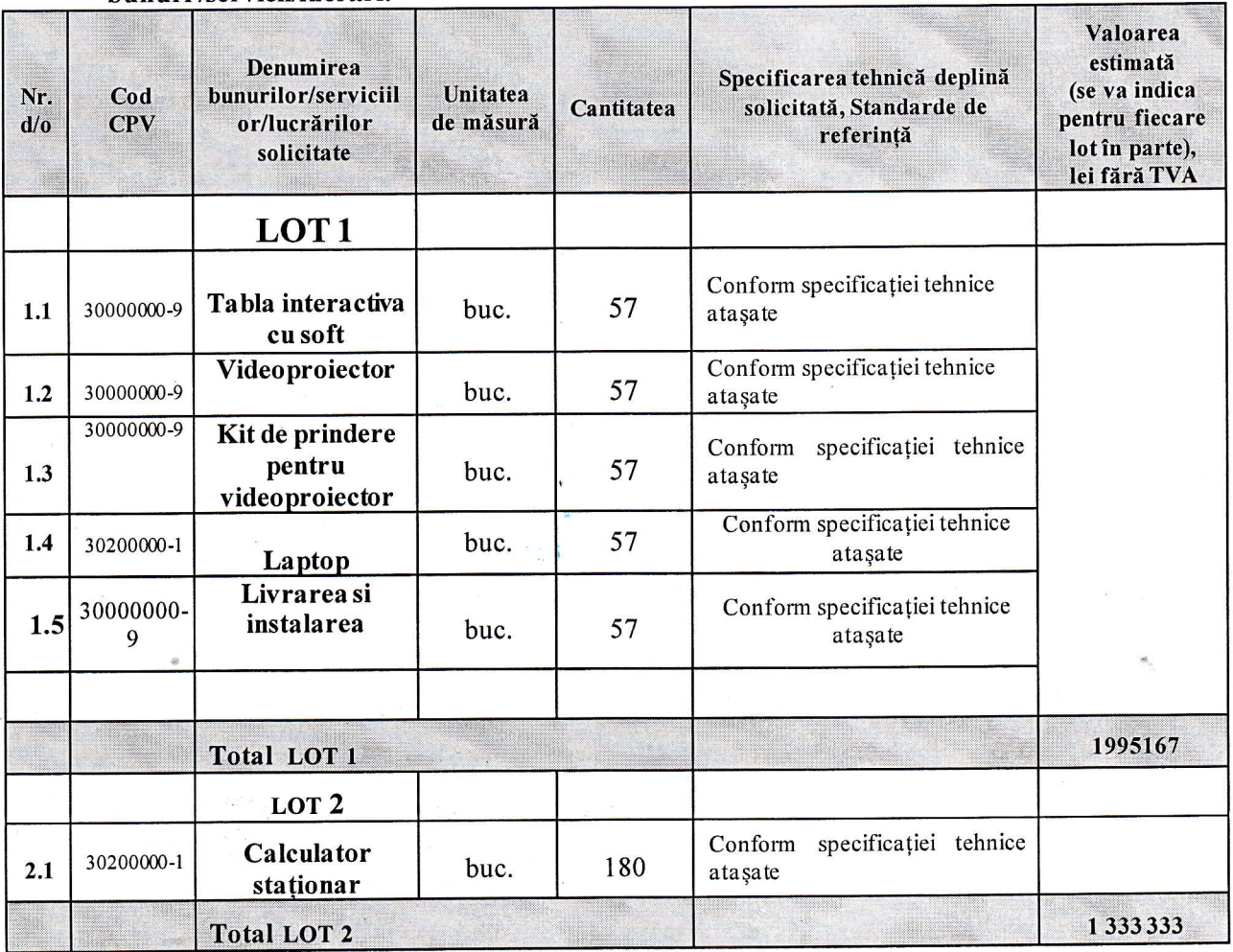

9. Spetificatia tehnice

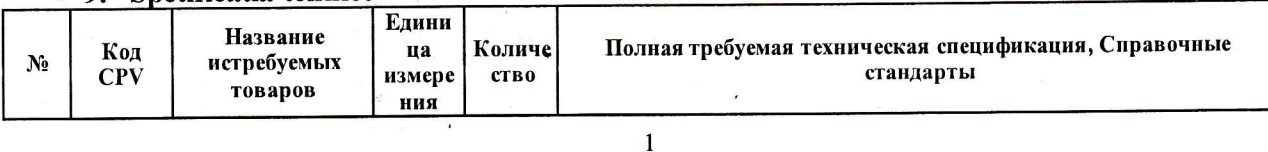

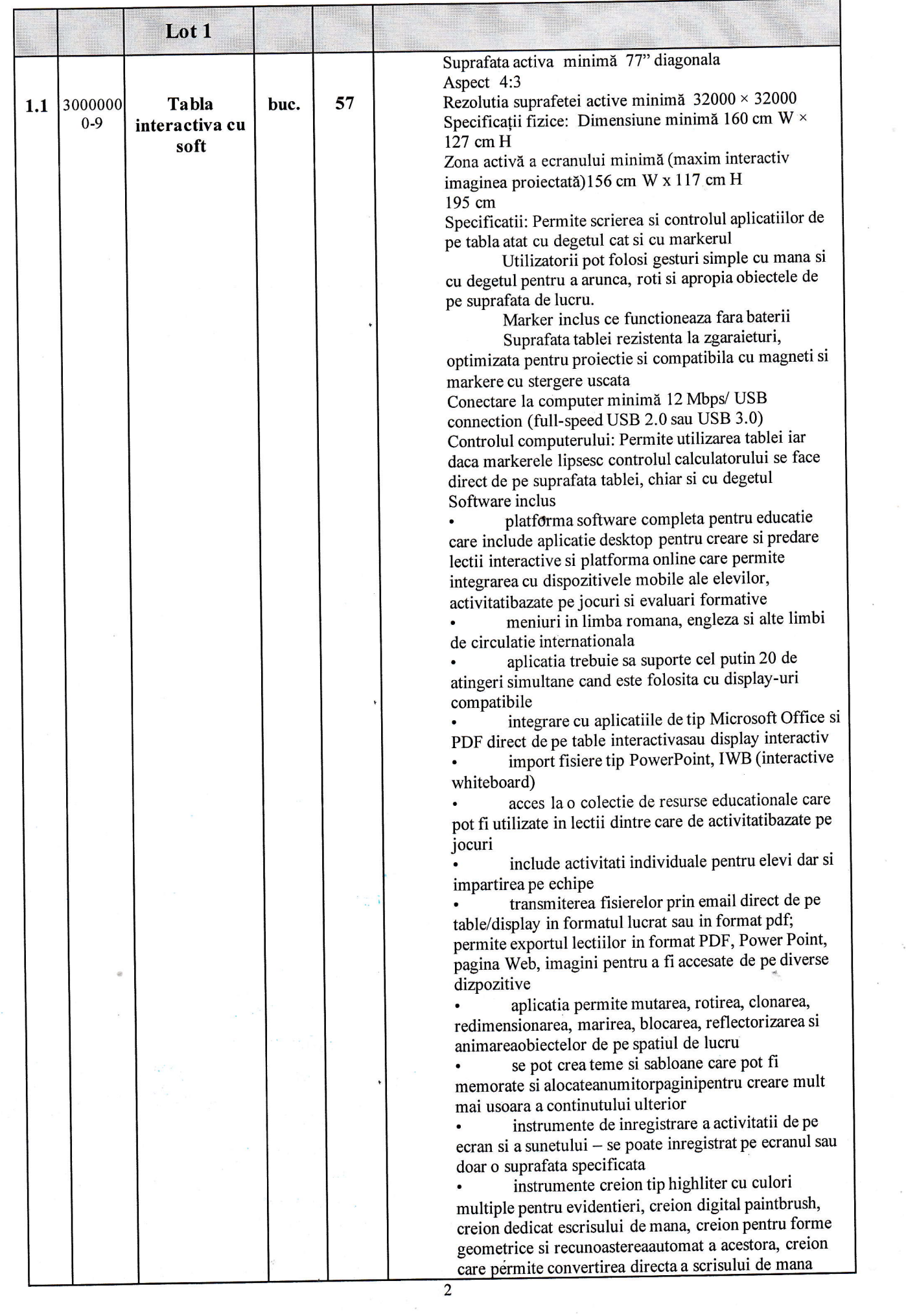

 $\ddot{\phantom{a}}$ 

 $\label{eq:2.1} \mathcal{E}_{\mathcal{A}}$ 

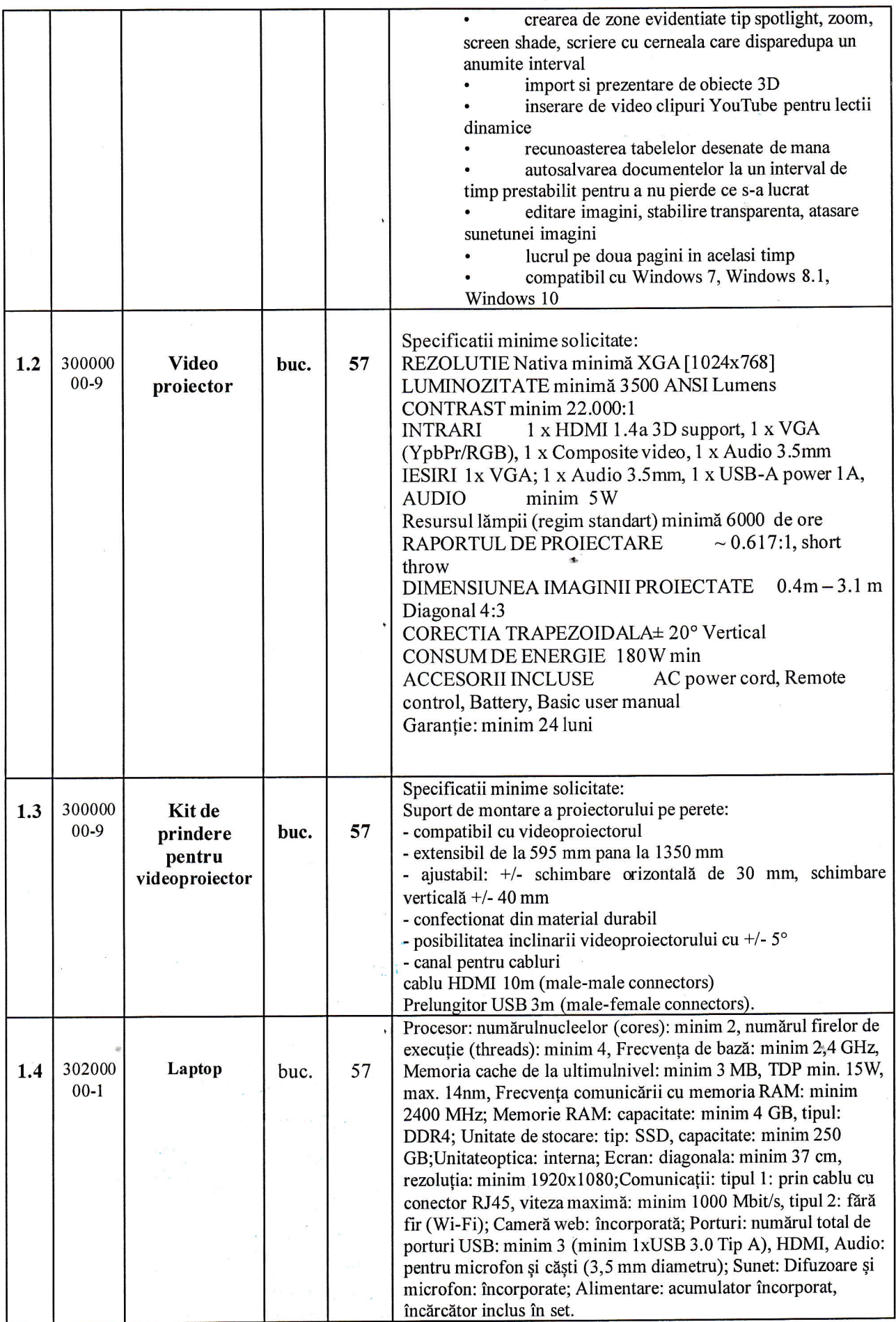

 $\overline{\mathbf{3}}$ 

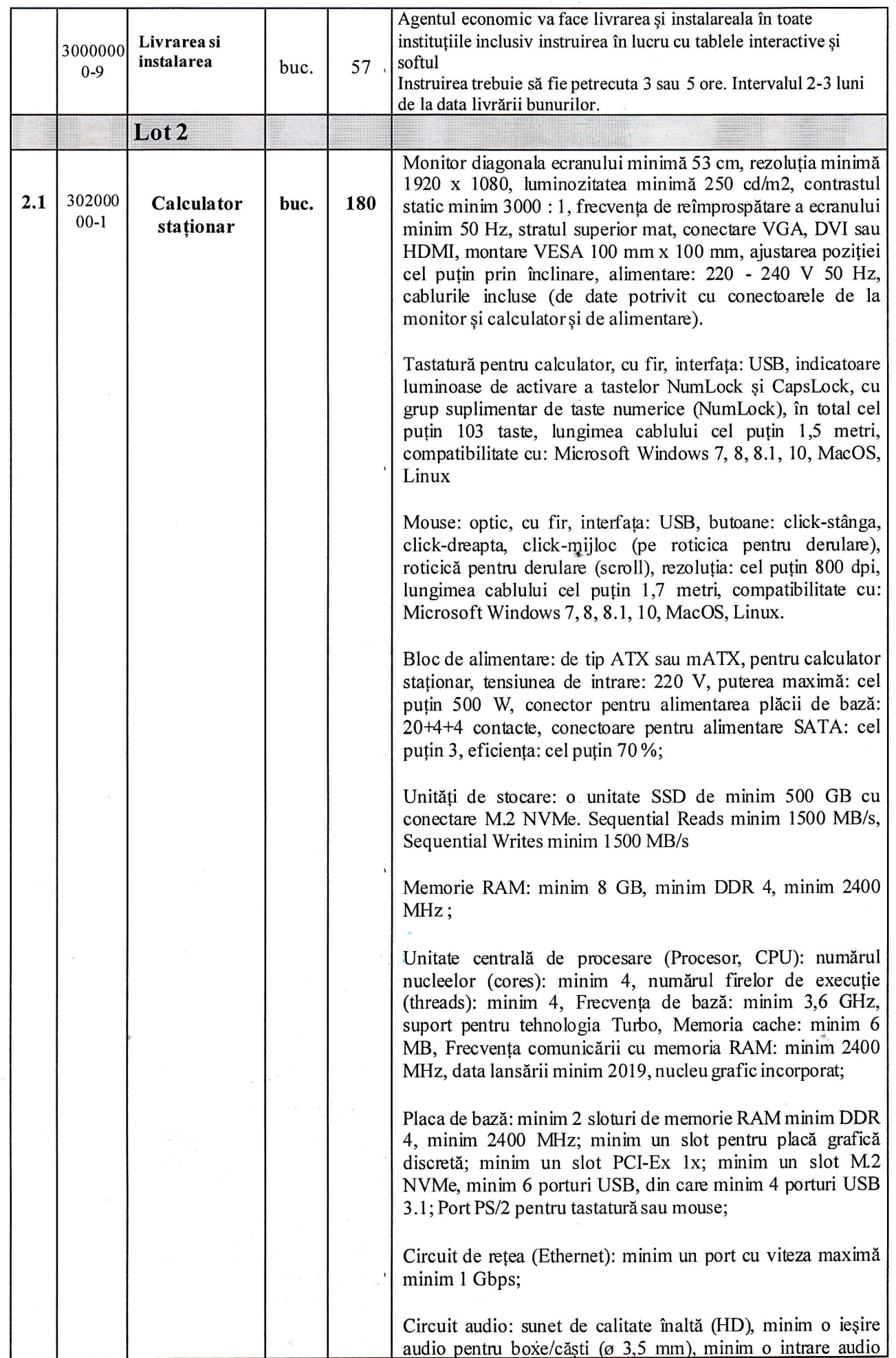

4

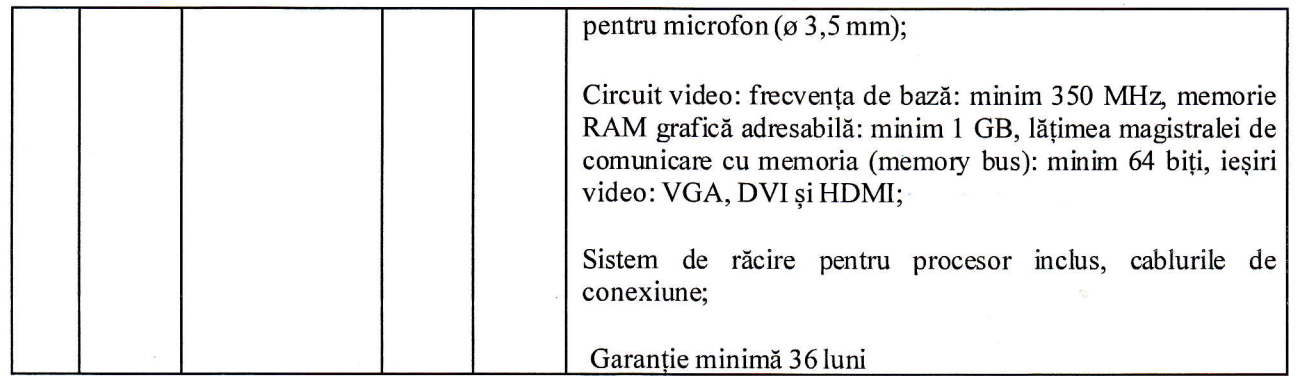

## 10. În cazul în care contractul este împărțit pe loturi un operator economic poate depune oferta (se va selecta):

- 1) Pentru un singur lot;
- 2) Pentru mai multe loturi;
- 3) Pentru toate loturile;
- 4) Alte limitări privind numărul de loturi care pot fi atribuite aceluiasi ofertant
- 11. Admiterea sau interzicerea ofertelor alternative: nu se admite

(indica{i se admite sau nu se admite)

12. Termenii și condițiile de livrare/presectare/executare solicitați: 30 zile din data înregistrării contractului și Agentul economic va face livrarea și instalareala în toate institutiile inclusiv instruirea in luсru сu tablele interactive si softul

Instruirea trebuie sй fie petrecuta 3 sau 5 оrе. Intervalul 2-3 luni de la data liчrйrii Ьчпurilоr.

- 13. Termenul de valabilitate a contractului: pînă la data 31.03.2020
- 14. Contract de achiziție rezervat atelierelor protejate sau că acesta poate fi executat numai în cadrul unor programe de angajare protejată (după caz): nu se aplică (indicati da sau nu)
- 15. Prestarea sеrтiсiчlчi este rezervati unei anumite profesii in temeiul чпоr acte сч putere de lege sau al unor acte administrative (după caz): nu se aplică

(se menționează respectivele acte cu putere de lege și acte administrative)

1б. Scurta dеsсriеrе а criteriilor privind eligibilitatea ореrаtоrilоr economici саrе pot determina eliminarea acestora și a criteriilor de selecție; nivelul minim (nivelurile minime) al (ale) cerințelor eventual impuse; se menționează informațiile solicitate (DUAE, documentatie):

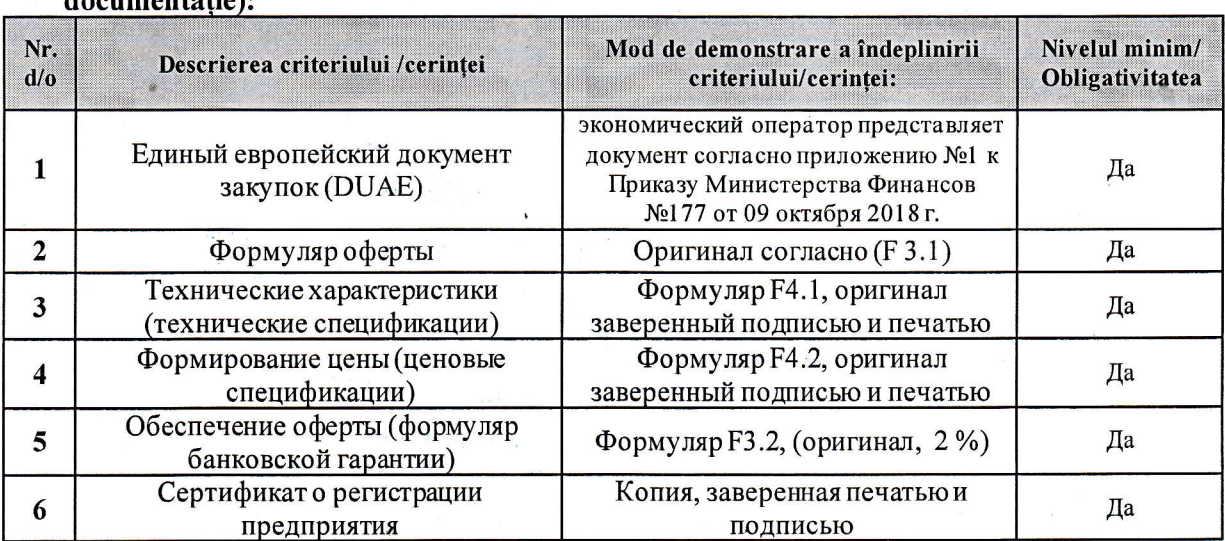

5

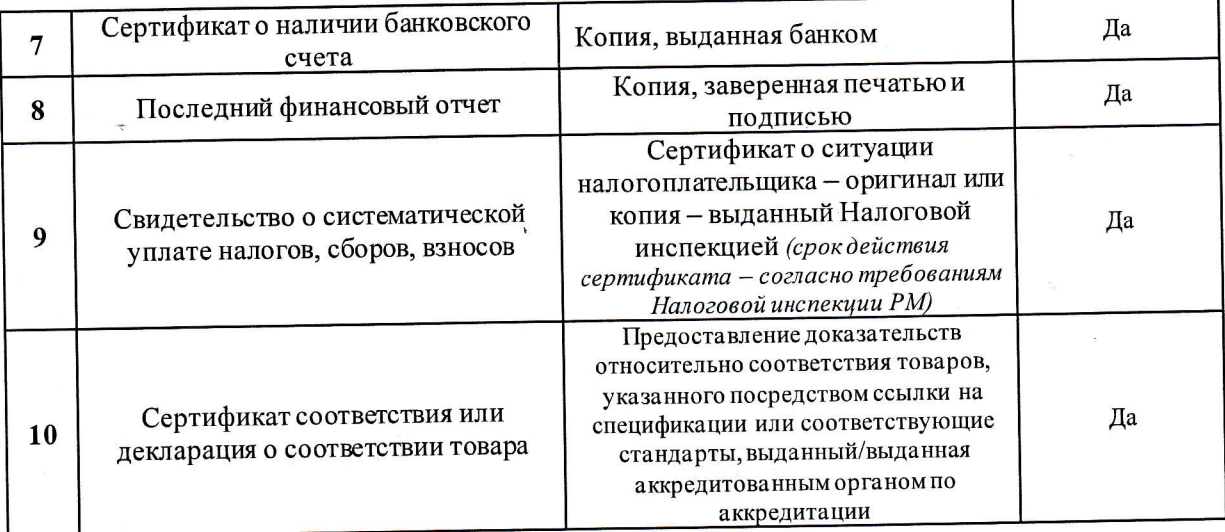

17. Motivul recurgerii la procedura accelerată (în cazul licitației deschise, restrînseși al procedurii negociate), după caz nu se aplică

18. Tehnici și instrumente specifice de atribuire (dacă este cazul specificați dacă se va utiliza acordul-cadru, sistemul dinamic de achiziție sau licitația electronică): nu se aplică

19. Condiții speciale de care depinde îndeplinirea contractului (indicați după caz): nu se aplică

20. Criteriul de evaluare aplicat pentru adjudecarea contractului: cel mai mic pret și specificațiile tehnice corespunzătoare

21. Factorii de evaluare a ofertei celei mai avantajoase din punct de vedere economic, precum si nonderile lor:

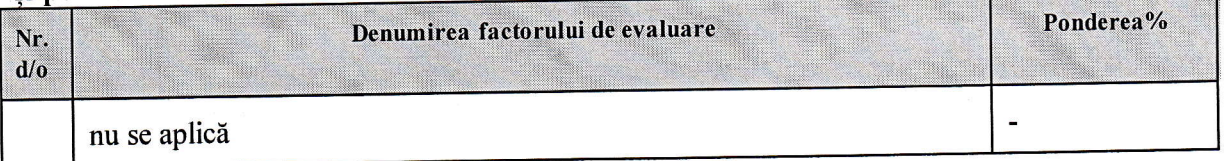

- 22. Termenul limită de depunere/deschidere a ofertelor:
	- până la: [ora exactă] SIA RSAP
	- pe: [data] SIA RSAP
- 23. Adresa la care trebuie transmise ofertele sau cererile de participare:

Ofertele sau cererile de participare vor fi depuse electronic prin intermediul SIA RSAP.

24. Termenul de valabilitate a ofertelor: 30 zile

- 25. Locul deschiderii ofertelor: SIA RSAP Ofertele întîrziate vor fi respinse.
- 26. Persoanele autorizate să asiste la deschiderea ofertelor:

Ofertanții sau reprezentanții acestora au dreptul să participe la deschiderea ofertelor, cu excepția cazului cînd ofertele au fost depuse prin SIA "RSAP".

- 27. Limba sau limbile în care trebuie redactate ofertele sau cererile de participare: limba rusă/ limba romînă
- 28. Respectivul contract se referă la un proiect și/sau program finanțat din fonduri ale Uniunii Europene: nu se aplică

(se specifică denumireaproiectului și/sau programului)

29. Denumirea și adresa organismului competent de soluționare a contestațiilor: Agenția Națională pentru Soluționarea Contestațiilor Adresa: mun. Chișinău, bd. Ștefan cel Mare și Sfânt nr. 124 (et.4), MD 2001;

## Tel/Fax/email:022-820 652, 022 820-651, contestatii@ansc.md

- 30. Data (datele) șireferința (referințele) publicărilor anterioare în Jurnalul Oficial al Uniunii Europene privind contractul (contractele) la care se referă anunțul respective (dacă este cazul): nu se aplică
- 31. În cazul achizițiilor periodice, calendarul estimat pentru publicarea anunțurilor viitoare nu se aplică
- 32. Data publicării anunțului de intenție sau, după caz, precizarea că nu a fost publicat un astfel de anunt: nu a fost publicat
- 33. Data transmiterii spre publicare a anunțului de participare: 23.10.2019
- 34. În cadrul procedurii de achiziție publică se va utiliza/accepta:

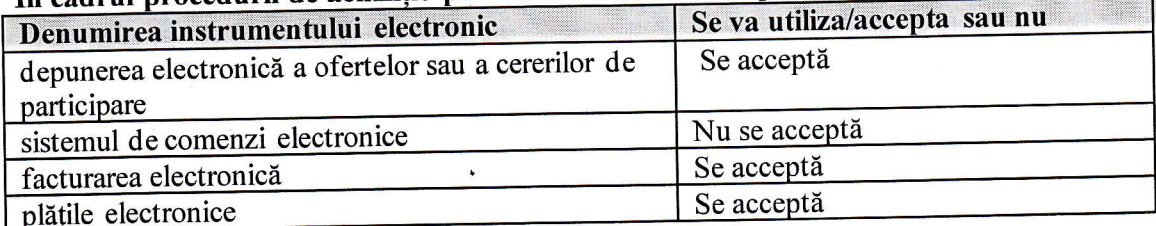

35. Contractul intră sub incidența Acordului privind achizițiile guvernamentale al Organizației Mondiale a Comerțului (numai în cazul anunțurilor transmise spre publicare în Jurnalul Oficial al Uniunii Europene): nu se aplică

(se specifică da sau nu) 36. Alte informații relevante: reeaf Conducătorul grupului de lucru: L.S.

Natalia CRISTEVA